PDF Technologies PDF A Converter Crack Keygen Free Download [Updated] 2022

## [Download](http://evacdir.com/centered.specify?educe=digression&UERGIFRlY2hub2xvZ2llcyBQREYgQSBDb252ZXJ0ZXIUER=hamaaraa.pumps.ZG93bmxvYWR8Qlk2T0d4MWQzeDhNVFkxTkRVeU1qRXhNSHg4TWpVNU1IeDhLRTBwSUZkdmNtUndjbVZ6Y3lCYldFMU1VbEJESUZZeUlGQkVSbDA)

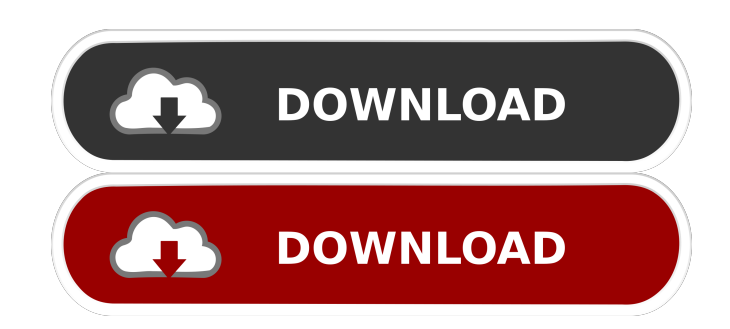

**PDF Technologies PDF A Converter Crack + [Win/Mac] (April-2022)**

**PDF Technologies PDF A Converter Crack+**

77a5ca646e

## **PDF Technologies PDF A Converter Crack+ With Product Key**

## **What's New In?**

PDF/A Converter is a Windows utility for converting a PDF document into a PDF/A file. Its main features include the following: PDF/A Converter is extremely easy to use. The interface is very easy to understand and to learn. The main window looks like a standard file dialog and has the following items: 1. File browser: The file browser enables you to select a PDF document to convert, or to import a folder with PDF documents. 2. PDF/A conversion mode: This mode is used to specify the conversion options. You may select "single file" mode, which does not require any batch conversion. In the "batch mode", you may include directories in the exclusion list. If this option is used, PDF/A converter provides several conversion options. 3. Output directory: This is where the converted file will be saved. You may specify a specific name for the converted file, or you may leave the program to handle this automatically. 4. Rename the converted file: This item is used to rename the file after conversion. The program offers several options for renaming the file: 1. Keep the original file name, 2. Keep the original file name with a date-time stamp (yyyy-mm-dd-hh-mm-ss), 3. Keep the original file name with a time-stamp and four leading zeros, 4. Keep the original file name with a time-stamp and four leading zeros and append the file extension. 5. Include the original file to verify the conversion: This option allows you to include the PDF document in the conversion process. The document must be specified as the source document. PDF/A Converter has many conversion options, but the single most important one is the embedding of fonts. If you do not choose the right options in this feature, your PDF/A file will have many security problems. To open the PDF/A converter, simply run the program and you will be given a simple interface with the following features: 1. File browser: The file browser enables you to select a PDF document to convert, or to import a folder with PDF documents. 2. PDF/A conversion mode: This mode is used to specify the conversion options. You may select "single file" mode, which does not require any batch conversion. In the "batch mode", you may include directories in the exclusion list. If this option is used, PDF/A converter provides several conversion options. 3. Output directory: This is where the converted file will be saved. You may specify a specific name for the converted file, or you may leave the program to handle this automatically. 4. Rename the converted file: This item is used to rename the file after conversion. The program offers several options for renaming the file: 1. Keep the original file name, 2. Keep the original file name with a date-time stamp

## **System Requirements:**

PCs: OS: Windows Vista/7/8/8.1/10 CPU: Intel Core 2 Duo 2.4 GHz RAM: 4 GB HDD: 2 GB GPU: NVIDIA GeForce 9800 GT or ATI Radeon X1600 (Optional: 16 GB RAM, NVIDIA GeForce GTX 470 / ATI Radeon HD 5750) This is our web design service. To request a price for your project, send us an email. Designing your Website is a challenging and rewarding task

Related links:

<https://newsandfly.com/wp-content/uploads/2022/06/CXMusicPlayer.pdf> <https://professionalcookingtips.com/wp-content/uploads/2022/06/karcha.pdf> <https://www.simonefiocco.com/wp-content/uploads/2022/06/mondelly.pdf> <https://toptenwildlife.com/wp-content/uploads/2022/06/SearchBook.pdf> <https://cch2.org/portal/checklists/checklist.php?clid=8046> <https://oscareventshouse.uk/2022/06/06/cacheback-mac-win-march-2022/> [https://megaze.ru/wp-content/uploads/Router\\_Commander.pdf](https://megaze.ru/wp-content/uploads/Router_Commander.pdf) <https://tenbeworlsodistles.wixsite.com/rininflingspir/post/object-life-cycle-explorer-for-websphere-business-modeler-crack> <https://kiralikofis.com/wmaresizer-crack-license-code-keygen-pc-windows-updated-2022/?p=22725> [https://celebesimages.com/wp-content/uploads/2022/06/Blue\\_IP\\_and\\_WiFi\\_Manager.pdf](https://celebesimages.com/wp-content/uploads/2022/06/Blue_IP_and_WiFi_Manager.pdf)